О методах динамического встраивания в ядро операционной системы (на примере ядра Linux)

Матвейчиков Илья

<span id="page-0-0"></span>21 августа 2014 г.

# О докладчике

#### Матвейчиков Илья Владимирович

- МИФИ, 2005
- [ООО «Код Безопасности»](http://securitycode.ru/)
- Разработка средств защиты информации
	- в том числе, криптографической (СКЗИ)

### Области интересов

- Системное программирование
- Компьютерная безопасность
- Reverse Code Engineering
- Linux Kernel

<span id="page-1-0"></span>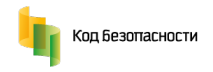

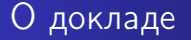

### Целевая аудитория

- Системные разработчики
- Специалисты по безопасности
- Все, кому это может быть интересно :)

### Предметная область

- Ядро Linux
- Архитектура  $\times 86$  ( $\times 86$  64)
- Программирование на C/ASM

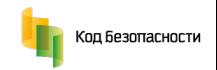

# **встраивании**

Встраивание – процесс внедрения дополнительных (сторонних) элементов, осуществляемый при сохранении работоспособности целевой системы.

### Цели и задачи встраивания

- контроль, модификация и расширения функций компонентов программной системы
- обеспечение внедрения в существующую программную систему

Как правило, при встраивании должно обеспечиваться сохранение работоспособности целевой системы.

<span id="page-3-0"></span>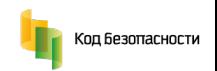

## Примеры встраивания

Динамическое встраивание – процесс встраивания, без необходимости перезагрузки целевой системы.

### Встраиванием является

- установка обновления (ksplice, kpatch, kGraft)
- подгрузка модуля ядра (при подключении нового оборудования)
- внедрение зловреда при эусплуатации уязвимости

Наложение патча на ядро с последующей сборкой не является динамическим, т.к. требует перезагрузки.

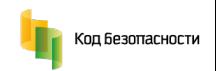

# Традиционные методы встраивания

Направления, являющиеся наиболее распространённым:

- перехват функций ядра
- перехват системных вызовов
- перехват обработчиков исключений

Основой для встраивания является патчинг - техника внесения изменений в код или данные, позволяющая модифицировать поведение целевого алгоритма требуемым образом.

Первое упоминание патчинга ядра Linux - Silvio Cesare, 1999 год.

<span id="page-5-0"></span>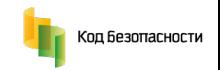

### Традиционные методы встраивания Перехват функций ядра

### Преимущество

Возможность контролировать поведение ядра ОС с точностью до отдельных функций.

### Функция inode\_permission (fs/namei.c)

- контроль доступа субъекта (пользователя) к объекту (файлу) файловой системы
- ключевая функция проверки полномочий
- $\bullet$  пошалим?..

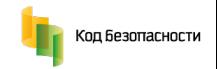

### Создание файла

vfs create  $\rightarrow$  may create  $\rightarrow$  inode permission

#### Техника осуществления перехвата

- целевая функция  $-$  inode permission
- встраивание с использованием патчинга пролога
- использование обёрток (wrapper)

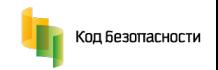

### Перехват функций и их оборачивание

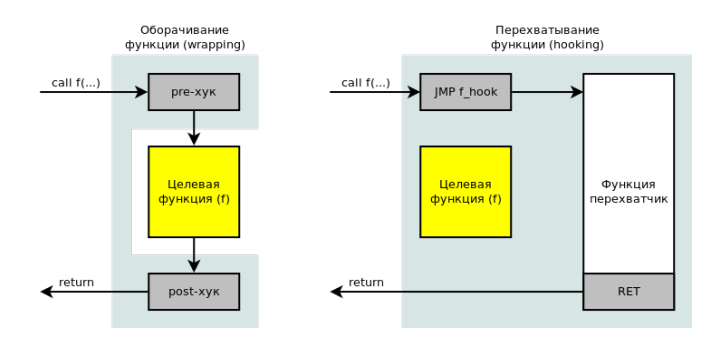

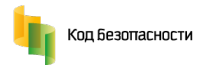

### Модификация пролога и создание функции-обёртки

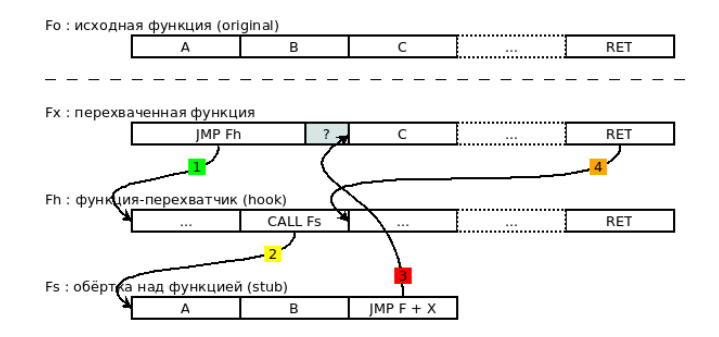

Код Безопасности

Базовый метод перехвата - патчинг пролога функции.

## Особенности реализации • Необходимость сохранения пролога • Использовать дизассемблер (как минимум, LDE) • Необходимость синхронизации на SMP • На время модификации «парковать» все потоки, кроме одного, осуществляющего модификацию (stop\_machine) • Обращать внимание на содержимое кеша процессора, после

- модификации
- Необходимость обхода страничной защиты
	- отключать или обходить страничную защиту

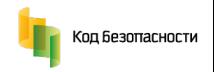

#### Преимущество

Возможность контролировать запросы прикладного ПО к сервисам ядра ОС (инспекция запросов, аудит).

### Создание файла

- man 2 open
- USER  $\Rightarrow$  KERNEL(system\_call)

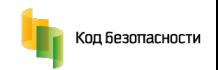

### Создание файла

system call  $\rightarrow$  sys call table<sup>[</sup> NR open](args..)  $\rightarrow$  sys open

### Диспетчеризация

- диспетчер системных вызовов (system call)
- таблица системных вызовов (sys call table)
- функция системного вызова (sys\_open)

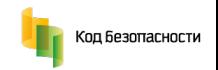

### Способы осуществления перехвата

- модификация диспетчера
	- единая точка встраивания
	- позволяет перехватить все системные вызовы
	- полный контроль над входными и выходными параметрами
- модификация или подмена таблицы
	- множественное встраивание, т.к. одному элементу таблицы соответствует один системный вызов
	- позволяет перехватить все системные вызовы
- перехват конкретной функции
	- множественное встраивание, т.к. одной функции соответствует один системный вызов
	- позволяет перехватить многие системные вызовы (есть особенности)

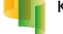

Код Безопасности

Перехват диспетчера исключений - универсальный и наиболее эффективный метод встраивания.

#### Техника перехвата диспетчера

- возможны варианты
	- с модификацией кода (патчинг и/или сплайсинг)
	- без модификации кода (замещение вектора в IDT, перенастройка регистров MSR и т.д.)

Сплайсинг - разновидность патчинга, не нарушающая логическую целостность кода. Как правило, целью сплайсинга бывает осуществление модификации адреса перехода команды.

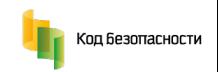

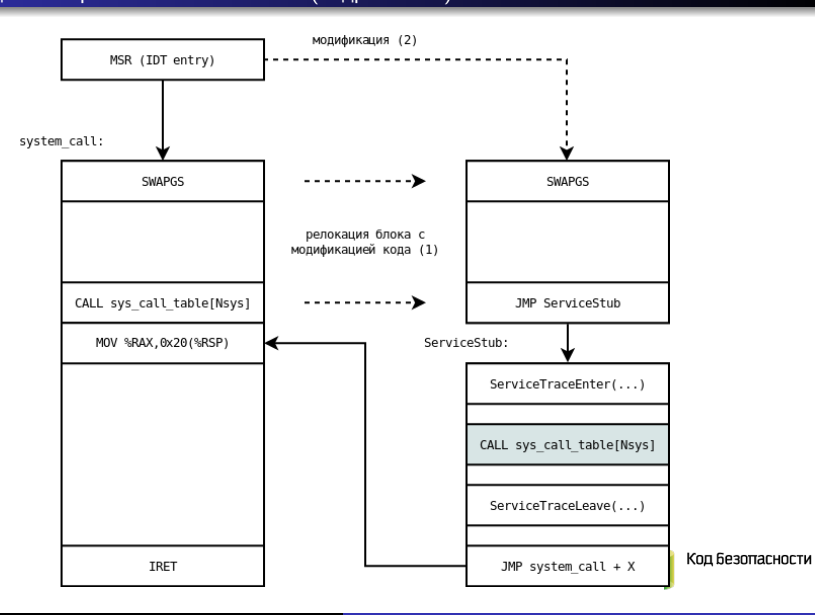

Базовый метод перехвата - патчинг или подмена адресов обработчиков в IDT (MSR).

### Особенности реализации

- Необходимость разбора структуры диспетчера
- Необходимость учёта разновидностей диспетчеров от ядра к ядру и от вендора к вендору :)

Метод релокации кода - хорошая идея создать свою копию части диспетчера для дальнейшей модификации. С пре- и пост- хуками, конечно :)

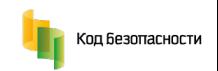

Традиционные методы встраивания Перехват обработчиков исключений

Возможность контролировать ключевые механизмы ядра ОС (например, обработчик PageFault (#PF) или INT3 (#BP).

### Обработка INT3

 $INT3 \rightarrow Exception(\#BP) \rightarrow do\, trap \rightarrow do\, int3$ 

INT3 - хороший способ перехвата функций, т.к. размер команды – один байт.

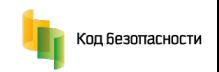

### Традиционные методы встраивания Перехват обработчиков исключений (подробности)

Перехват обработчиков исключений - хороший способ встроиться в ключевые системные механизмы.

#### Техника перехвата обработчиков

- возможны варианты
	- с модификацией кода (патчинг и/или сплайсинг)
	- без модификации кода (замещение вектора в IDT, перенастройка регистров MSR и т.д.)

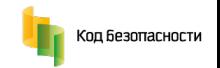

Традиционные методы встраивания Перехват обработчиков исключений (подробности)

Типичная структура обработчика исключения (на примере обработчика INT3):

```
int3:
...d070: ff 15 ea 1b 19 00 callq *0x191bea(\frac{0}{x}rip)
.076: ...
// паразитный CALL (нужно пропускать)
..d07c: e8 3f ff ff ff callq ffffffff812fcfc0
..d081: ...
// вызов подпрограммы обработки (do_int3)
..d09e: e8 8d 06 00 00 callq 0xffffffff812fd730
..d0a3: ...
```
Целью модификации является команда callq 0xffffffff812fd730. К ней применяется сплайсинг и в результате управление получает любой перехватчик.

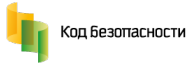

### Традиционные методы встраивания Перехват обработчиков исключений (подробности)

Базовый метод перехвата - патчинг или подмена адресов обработчиков в IDT (MSR).

### Особенности реализации

• Необходимость разбора структуры диспетчера

Метод релокации кода - создание своей копии части обработчика для дальнейшей модификации.

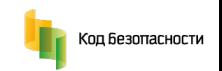

#### Традиционные методы встраивания Проблемы и способы их решения (1)

### Модификация кода на SMP

• использовать stop\_machine

### Обход страничной защиты

- отключать страничную защиту в CR2 (плохо)
- менять атрибуты страниц в PTE с RX на RWX (лучше)
- создавать отображение страницы с требуемыми атрибутами (хорошо)

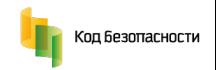

### Традиционные методы встраивания Проблемы и способы их решения (2)

### Анализ структуры кода

- Использовать сигнатуры (плохо)
- Использовать дизассемблер длин (лучше)
- Использовать полноценный дизассемблер (хорошо)

#### Поиск скрытых и неэкспортируемых символов

- Использовать механизм kallsyms
- Использовать /proc/kallsyms (чтение из ядра)
- Использовать сигнатуры (не всегда достаточно)
- Использовать дизассемблер  $+$  сигнатуры

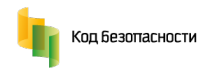

## Нетрадиционные методы встраивания

Направления, являющиеся наиболее распространённым:

- использование аппаратных точек останова
- использование возможностей системы (встраивание в VFS, LSM, netfilter и т.д.)
- исползование исключений и метод инвалидации данных

Рассматриваемые методы имеют ограниченное применение. Область их применения зависит от исходных ограничений (например, запрет на патчинг кода).

<span id="page-23-0"></span>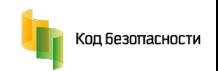

#### Нетрадиционные методы встраивания Аппаратные точки останова

#### Преимущества

- Без модификации кода
- Аппаратная поддержка перехвата

### Ограничения

- Зависимость метода от конкретной платформы
- Ограниченность применимости (на x86 есть только 4 HWBP)
- Необходмость встраивания в обработчик исключения

Аппаратные точки останова - дополнительное средство

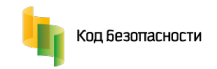

### Нетрадиционные методы встраивания Встраивание с использованием LSM

### Linux Security Modules

- расширения к стандартной модели (DAC)
- относительно простая смена моделей (MAC, ролевая и т.д.)
- технически 100500 хуков в ядре

### Особенности

- CONFIG SECURITY
- структура-описатель модели (struct security\_operations)
- указатель текущей активной модели (security\_ops  $\rightarrow$ security\_operations)

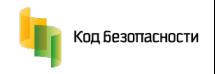

### Нетрадиционные методы встраивания Встраивание с использованием LSM (особенности)

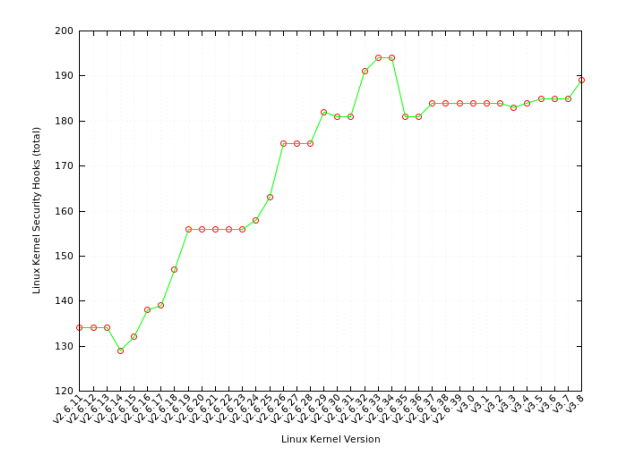

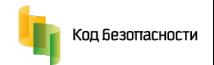

### Нетрадиционные методы встраивания Встраивание с использованием LSM (особенности)

Иллюстрация использования security\_ops кодом ядра:

568 int security\_inode\_permission(struct inode \*inode, int mask) 569 { 570 if (unlikely(IS\_PRIVATE(inode))) 571 return 0; 572 return security\_ops->inode\_permission(inode, mask); 573 }

#### Методика встраивания

- поиск символа security\_ops
- замена указателя на структуру модели (SELinux  $\rightarrow$  XXX)

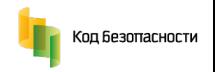

#### Нетрадиционные методы встраивания Метод инвалидации данных

### Суть инвалидации (на примере LSM)

```
1) NULL pointer dereference (#PF)
  security_ops = NULL
  security_ops->inode_permission(inode, mask)
2) security_ops = 0xffff800000000000
  security_ops->inode_permission(inode, mask)
  General Protection Fault (#GP)
```
#### Последовательность

- инвалидация переменной
- обработка исключения
- профит $:$ )

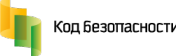

# Раз-раз . . . и в production

### SecretNet LSP (c) [ООО «Код Безопасности»](http://securitycode.ru/)

- наложенное СЗИ от НСД
- сертифицированное ФСТЭК РФ
- встраиваемые в ядро механизмы обеспечения
	- очистки оперативной памяти
	- очистки (затирания) остаточной информации на диске при удалении файлов
	- аудита действий пользователя (процессов)
	- контроля доступа к устройствам

<span id="page-29-0"></span>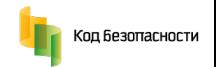

# Раз-раз . . . и в production

### при разработке SecretNet LSP использовались

- методы перехвата функций ядра (механизмы контроля, очистки)
- методы перехвата диспетчера системных вызовов (механизмы аудита)
- активно использовался патчинг кода ядра :)

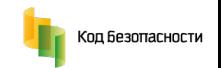

## Основные выводы

- Встраивание актуально и востребовано
- Рассмотренные методы надёжны и позволяют решать задачи, связанные в том числе с созданием средств защиты
- Наличие методов встраивания без модификации кода позволяет моделировать возможные атаки на системы контроля целостности компонентов

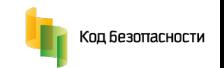

[Общая информация](#page-1-0) [О встраивании](#page-3-0) [Традиционные методы встраивания](#page-5-0) [Нетрадиционные методы встраивания](#page-23-0) Заключени

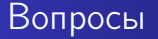

### Вопросы

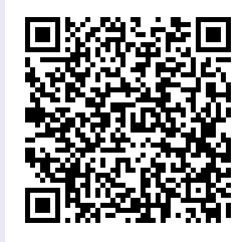

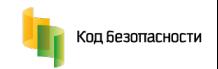